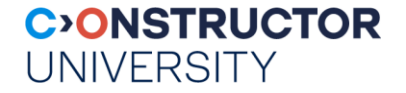

## **3-Tier Web Architectures**

Ramakrishnan & Gehrke, Chapter 7 www.w3schools.com www.webdesign.com

Databases & Web Services – © P. Baumann

…

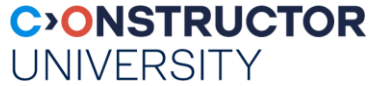

#### **Components of Data-Intensive Systems**

#### **-** Presentation

- Primary interface to the user
- Needs to adapt to different display devices (PC, PDA, cell phone, voice access, ...)
- Application ("business") logic
	- Implements business logic (implements complex actions, maintains state between different steps of a workflow)
	- Accesses different data management systems
- Data management
	- One or more standard database management systems
- system architecture determines whether these three components reside on a single system ("tier) or are distributed across several tiers

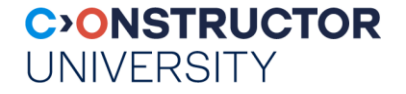

#### **Client-Server Architectures**

- Work division: Thin client
	- Client implements only graphical user interface
	- Server implements business logic and data management
- **Work division: Thick client** 
	- Client implements both graphical user interface and business logic
	- Server implements data management

#### **Technologies**

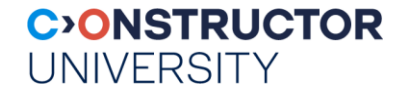

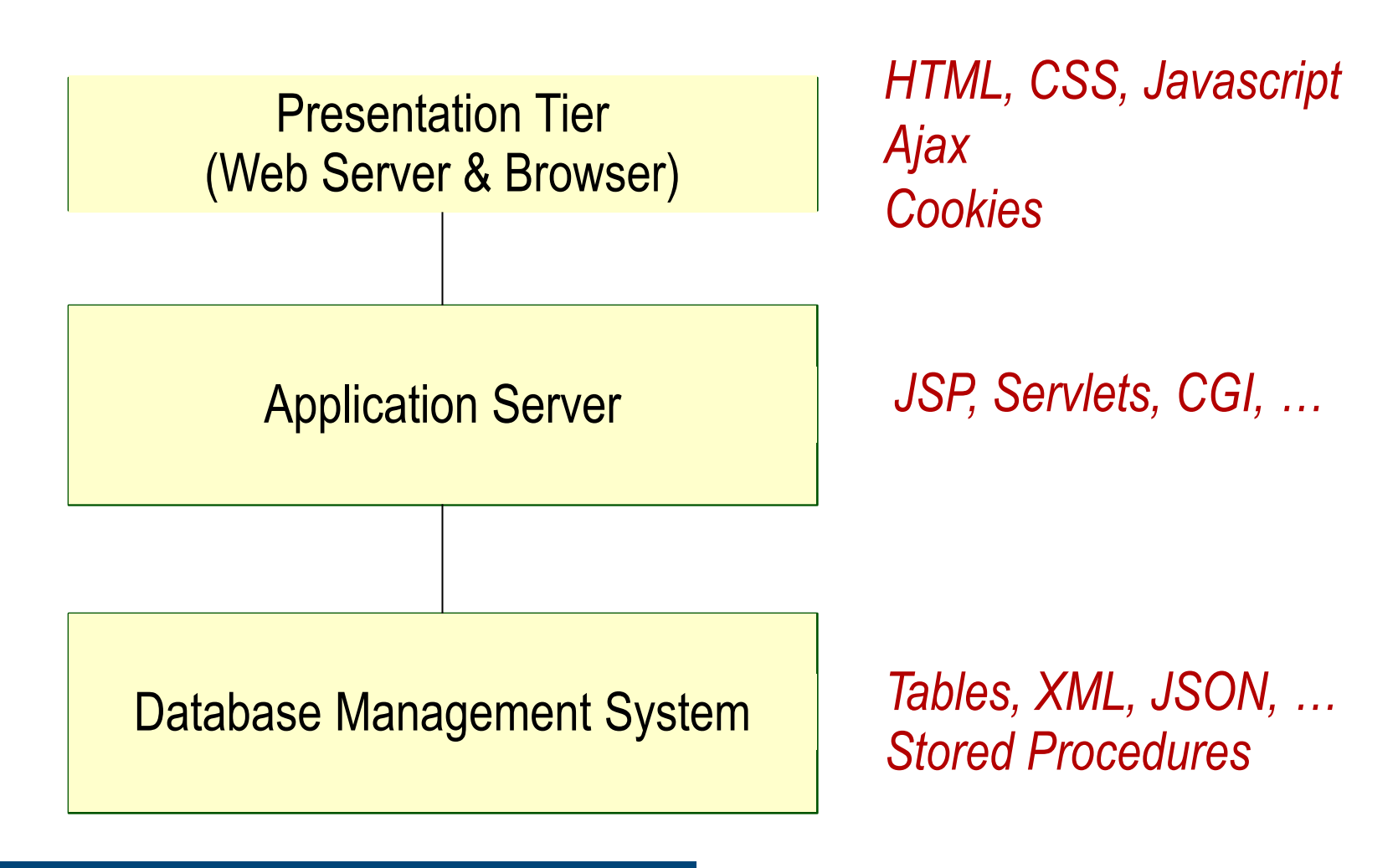

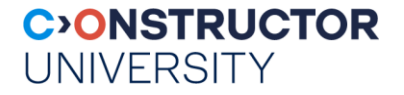

#### **The Presentation Tier**

- **Recall: Functionality of the presentation tier** 
	- Primary interface to the user
	- Needs to adapt to different display devices (PC, PDA, cell phone, voice access?)
	- For efficiency, simple functionality (ex: input validity checking)
- **Mechanisms:** 
	- HTML Forms
	- Dynamic HTML / JavaScript
	- CSS

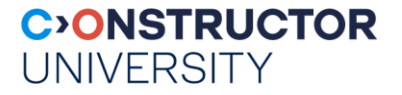

#### **JavaScript**

- Goal: Add functionality to the presentation tier
- **Sample applications:** 
	- Detect browser type and load browser-specific page
	- Browser control: Open new windows, close existing windows (example: pop-ups)
	- Client-side interaction (conditional forms elements, validation, …)
- JavaScript optimal for Web browser because:
	- Built-in engine always available, fast
	- Operates directly on "browser brain" = DOM

### **JavaScript: Example**

```
<form method="GET" name="LoginForm"
  action="TableOfContents.jsp">
```
Login:

```
<input type="text" name="userid"/>
```
Password:

```
<input type="password" name="password"/>
<input type="submit" value="Login"
      name="submit" onClick="testEmpty()"/>
<input type="reset" value="Clear"/>
```
</form>

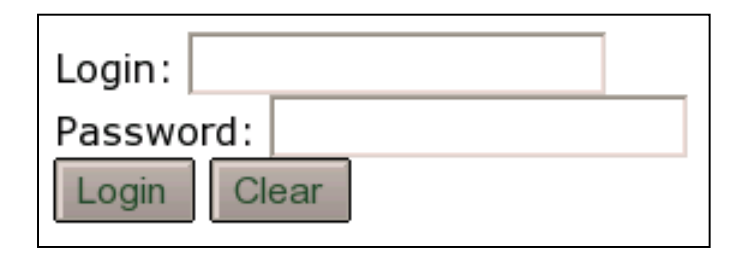

**HTML Form:**  $\blacksquare$  Associated JavaScript:

<script language="javascript"> function testEmpty()  $\{$  result = false; loginForm = document.LoginForm; if ( (loginForm.userid.value == "") || (loginForm.password.value == "") ) alert( 'Error in credentials.'); return result; }

</script>

Databases & Web Services – © P. Baumann

### **The Middle (Application) Tier**

- Recall: Functionality of the middle tier
	- Encodes business logic
	- Connects to database system(s)
	- Accepts form input from the presentation tier
	- Generates output for the presentation tier
- Mechanisms:
	- CGI: Protocol for passing arguments to programs running at the middle tier
	- Application servers: Runtime environment at the middle tier
	- Servlets: Java programs at the middle tier
	- PHP: Program parts in schematic documents (see earlier)
	- How to maintain state at the middle tier

 $1*$ 

# private string composeFullPage() throws connectionFailedException, configurationException on the string of the set

#### **C**<sup>2</sup>ONSTRUCTOR **UNIVERSITY**

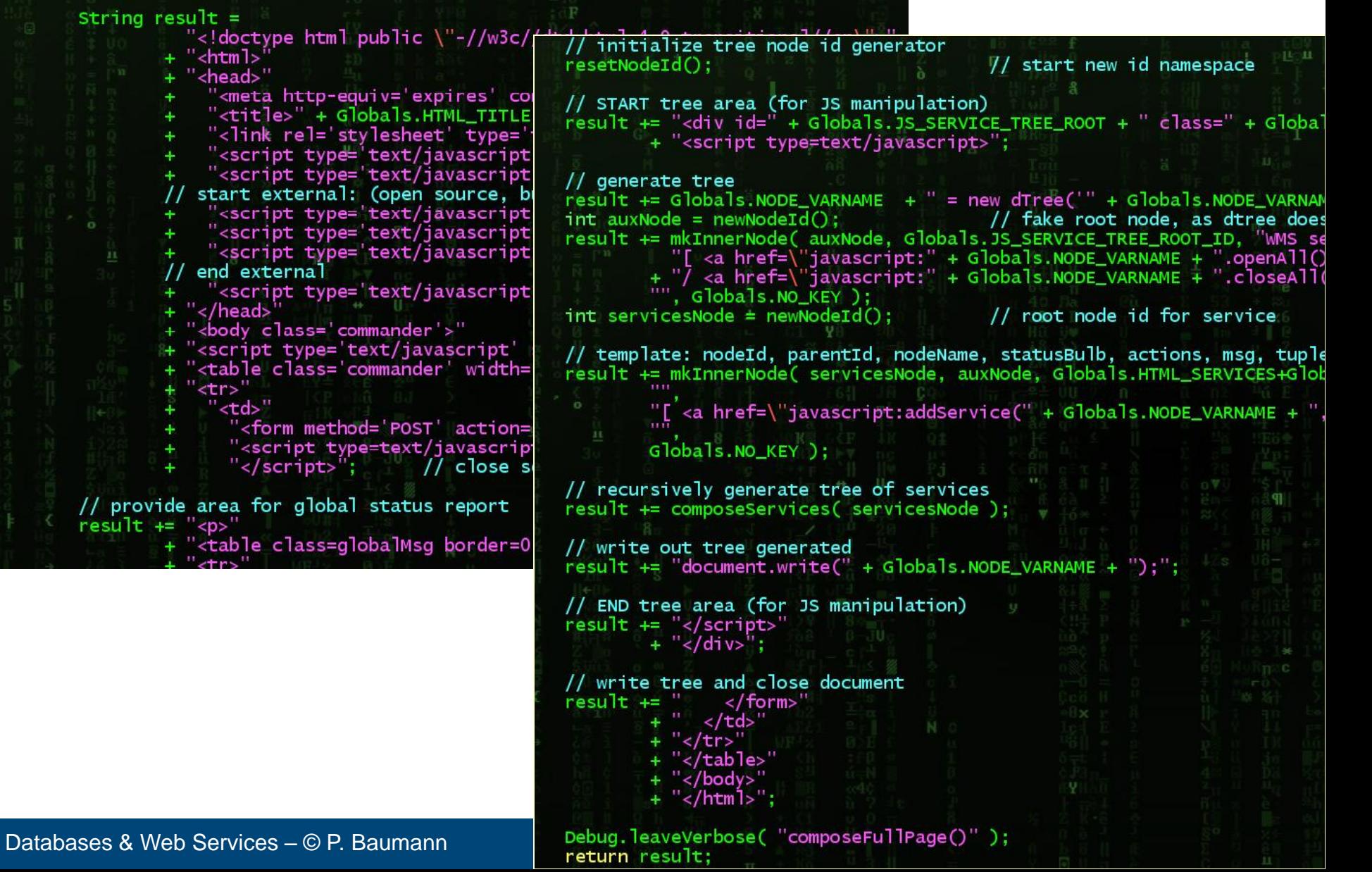

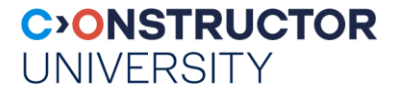

#### **Where to Keep Application State?**

- **Client-side state** 
	- Information is stored on the client's computer in the form of a cookie
- Hidden state
	- Information is hidden within dynamically created web pages
- **Server-side state** 
	- Information is stored in a database, or in the application layer's local memory

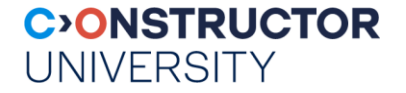

#### **Server-Side State**

- Various types of server-side state, such as:
- 1. Store information in a database
	- Data will be safe in the database
	- BUT: requires a database access to query or update the information
- 2. Use application layer's local memory
	- Can map the user"s IP address to some state
	- BUT: this information is volatile and takes up lots of server main memory

#### **Client-side State: Cookies**

- Cookie = (Name, Value) pair
- **Text stored on client, passed to the** application with every HTTP request
	- Lifetime can be preset (eg, 1 hour)
	- Can be disabled by client
	- wrongfully perceived as "dangerous", therefore will scare away potential site visitors if asked to enable cookies
- Advantages
	- Easy to use in Java Servlets / PHP
	- simple way to persist non-essential data on client even when browser has closed

**CONSTRUCTOR** 

**UNIVERSITY** 

- **Disadvantages** 
	- Limit of 4 kilobytes
	- Users can (and often will) disable them
- Usage: store interactive state
	- current user's login information
	- current shopping basket
	- Any non-permanent choices user has made

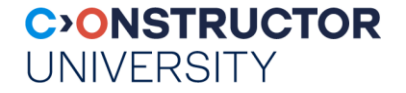

#### **Hidden State**

- overcome cookie disabling
- Can "hide" data in two places:
	- Hidden fields within a form
	- path information
- Requires no client or server "storage" of information
	- state information passed inside of each web page "on the wire"

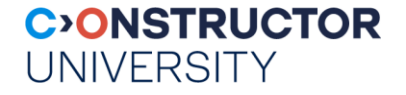

#### **Hidden State: Hidden Fields**

- Declare hidden fields within a form:
	- <input type='hidden' name='user' value='username'/>
- Advantages
	- Users will not see information unless they view HTML source
- **Disadvantages** 
	- If used prolifically, it's a performance killer – EVERY page must be contained within a form
	- Works only in presence of forms

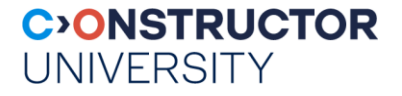

### **Hidden State: KVP Information**

- **Information stored in URL GET request:** 
	- http://server.com/index.htm?user=jeffd
	- http://server.com/index.htm?user=jeffd&preference=pepsi
- **Parsing field in Java:** 
	- javax.servlet.http.HttpUtils.parserQueryString()
- **Advantages** 
	- Independent from forms
- Disadvantages
	- Limited to URL size (some kB)

#### **Multiple state methods**

- Typically all methods of state maintenance are used:
	- User logs in and this information is stored in a cookie
	- User issues a query which is stored in the URL information
	- User places an item in a shopping basket cookie
	- User purchases items and credit-card information is stored/retrieved from a database
	- User leaves a click-stream which is kept in a log on the web server (which can later be analyzed)

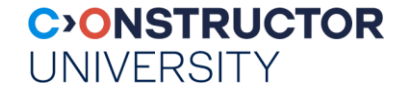

### **Some Web Service Security Hints**

- Never use anything blindly that comes from client side
	- don't assume that JavaScript code has been executed
	- double check cookies on server
	- don't trust hidden fields contents
- never assume anything!
	- set defaults (define in a central place!)
- Clear state after request response
- as with any API: clean, defensive programming
	- perform standard plausi checks: admissible number ranges, empty strings, max string lengths!
- *Be paranoid !!!*

Databases & Web Services – © P. Baumann

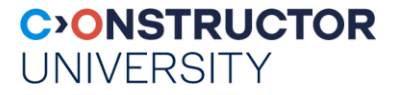

### **Summary: 3-Tier Architectures**

- Web services commonly architected as having 3 components
	- Presentation / application / data management tier
- Application tier needs most implementation flexibility
	- Rich choice of platforms (Java servlets, PHP, ...), each with tool support
- To maintain state, use:
	- Hidden form fields, hidden paths, cookies, server store, ...
- *For every aspect & component, security is an issue!*

### **DBWS Relevance**

- In the project: LAMP stack
	- Linux, Apache, MySQL, PHP/python

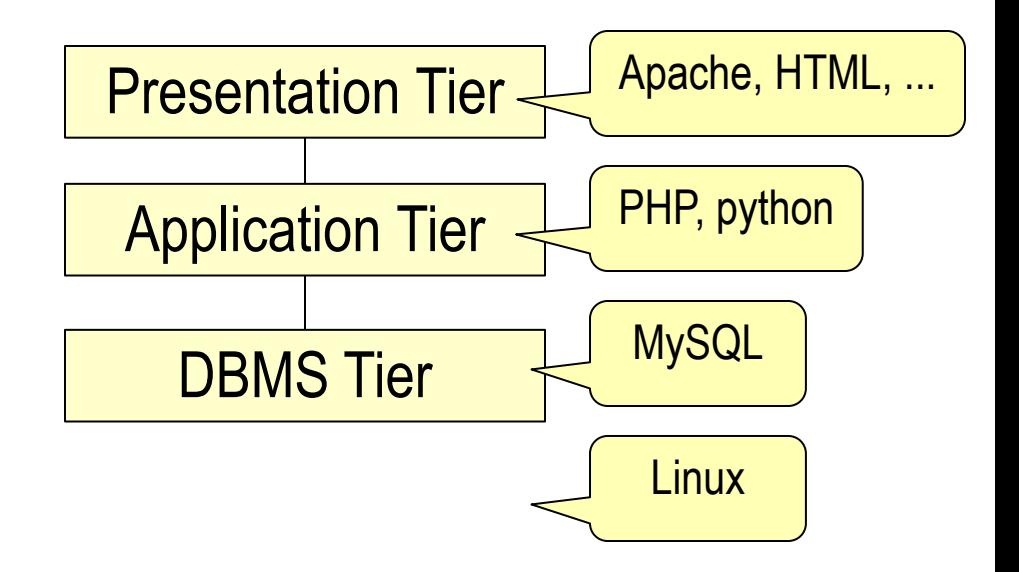

- Alternatives:
	- **[MERN](https://codingthesmartway.com/the-mern-stack-tutorial-building-a-react-crud-application-from-start-to-finish-part-1)** stack:
		- *Node.js: JavaScript runtime bringing JavaScript to the server*
		- *MongoDB: A document database*
		- *Express: Fast, minimalist web framework for Node.js*
		- *React: JavaScript front-end library for building user interfaces*
	- **MEAN** stack
		- *MongoDB, Express.js, AngularJS, and Node.js*